# **Lookup Editor - Bug #2840**

# **Lookup doesn't show data until you sort it**

07/17/2020 03:02 PM - Luke Murphey

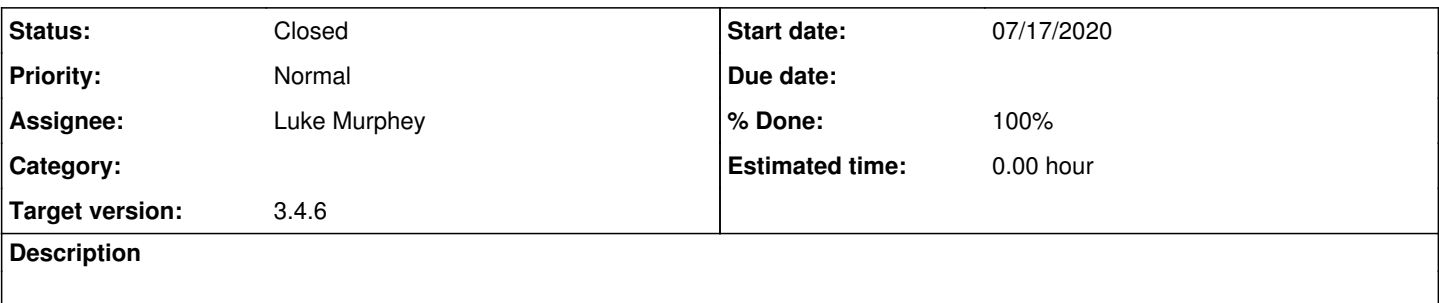

## **Associated revisions**

## **Revision 673 - 07/17/2020 03:57 PM - luke.murphey**

Fixing issue where the page didn't render until you sorted it

Closes #2840

### **History**

## **#1 - 07/17/2020 03:39 PM - Luke Murphey**

Obs:

- Adding a new row doesn't cause any to appear
- Sorting the columns causes them to appear
- The extra columns argument does nothing for the KV store lookup

## Qs:

## Solns:

Tell table to sort by first column

#### **#2 - 07/17/2020 03:40 PM - Luke Murphey**

*- Subject changed from KV store lookup editing no longer works to Lookup doesn't show data until you sort it*

## **#3 - 07/17/2020 03:54 PM - Luke Murphey**

- *Status changed from New to Closed*
- *% Done changed from 0 to 100*